## **20R3 Customer Webinar** Randomization

**November 12, 2020** 

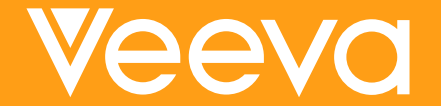

### **CDMS Product Team**

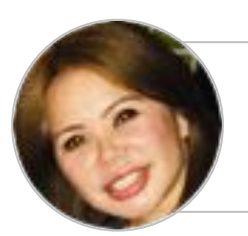

Sharon Lin Principal Product Manager,<br>Vault CDMS

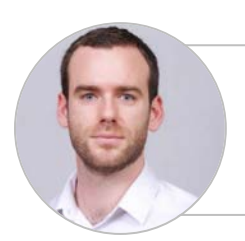

**Quentin Paresys** Product Manager,<br>Vault CDMS

## **20R3 Feature Summary**

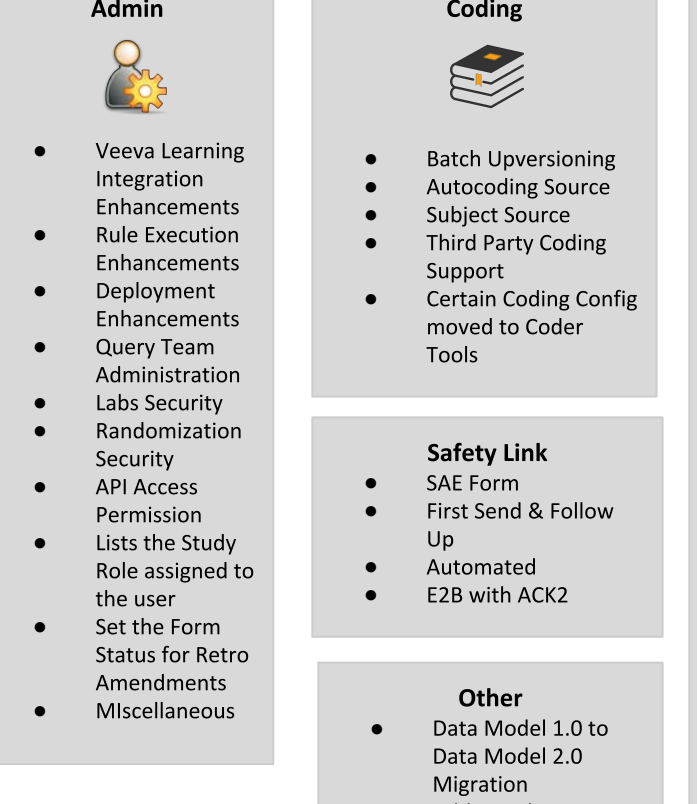

**Additional APIs** 

Copyright © Veeva Systems 2

### Labs

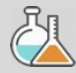

- Data Driven Normals  $\bullet$
- Visual Indicators when out of Normal Range
- Manual Override of  $\bullet$ **Auto-Populated Normals**
- **Pre-Defined Units**  $\bullet$
- Downloaded Reference  $\bullet$ Range Template
- Analyte Library  $\bullet$
- **LOINC Code Support**  $\bullet$
- **Unit Conversions**  $\bullet$
- Centralizing Tracking of  $\bullet$ Reference Ranges
- Import Lab Locations and  $\bullet$ **Normals**
- Reference Range Effective  $\bullet$ Dates
- Approve Lab Normals  $\bullet$
- Approve Lab Locations  $\bullet$
- **Outdated Normals Report**  $\bullet$
- Update all Outdated Normals  $\bullet$  $I<sub>o</sub>h$
- Pending Lab Location Report  $\bullet$
- Update all Pending Locations  $\bullet$ Job

#### Randomization

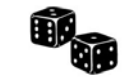

- **Support Different**  $\bullet$ **Randomization Types**
- **Support Diff**  $\bullet$ **Randomization IDs**
- Amendments to  $\bullet$ **Randomization for** changes to Strata
- **Append Randomization**  $\bullet$ List for Increased **Enrollment Size**
- **Blinded Studies**  $\bullet$
- Define Rules when  $\bullet$ Subjects are Ready to Randomize
- **Emergency Unblinding**  $\bullet$
- Email notification for Unblinding
- **Unblinding Report**  $\bullet$
- **Treatment Reveal** 
	- **Automatic System** Queries for changes to Strata variables
- Configurable manual  $\bullet$ entry of Kit/Device ID

#### **Sites**

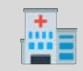

**Query Teams** 

#### **Study Designer**

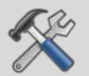

- Schedule Editor
- Status After Deployment

#### **Rules**

- Events Did Not Occur and Change Reason
- Supported in Send Email

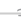

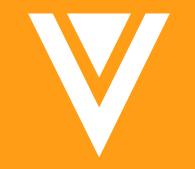

## Randomization

Randomization provides a way to randomly allocate study treatment, thereby ensuring unbiased data for statistical analysis within and across patient groups.

#### **MARKET CHALLENGE**

Medical Device companies have simple randomization needs and do not want to pay for a sophisticated IRT with robust features.

#### **SOLUTION**

Provide a free randomization tool that supports the essential functions needed to successfully randomize subjects in a medical device study.

### **Features: Site**

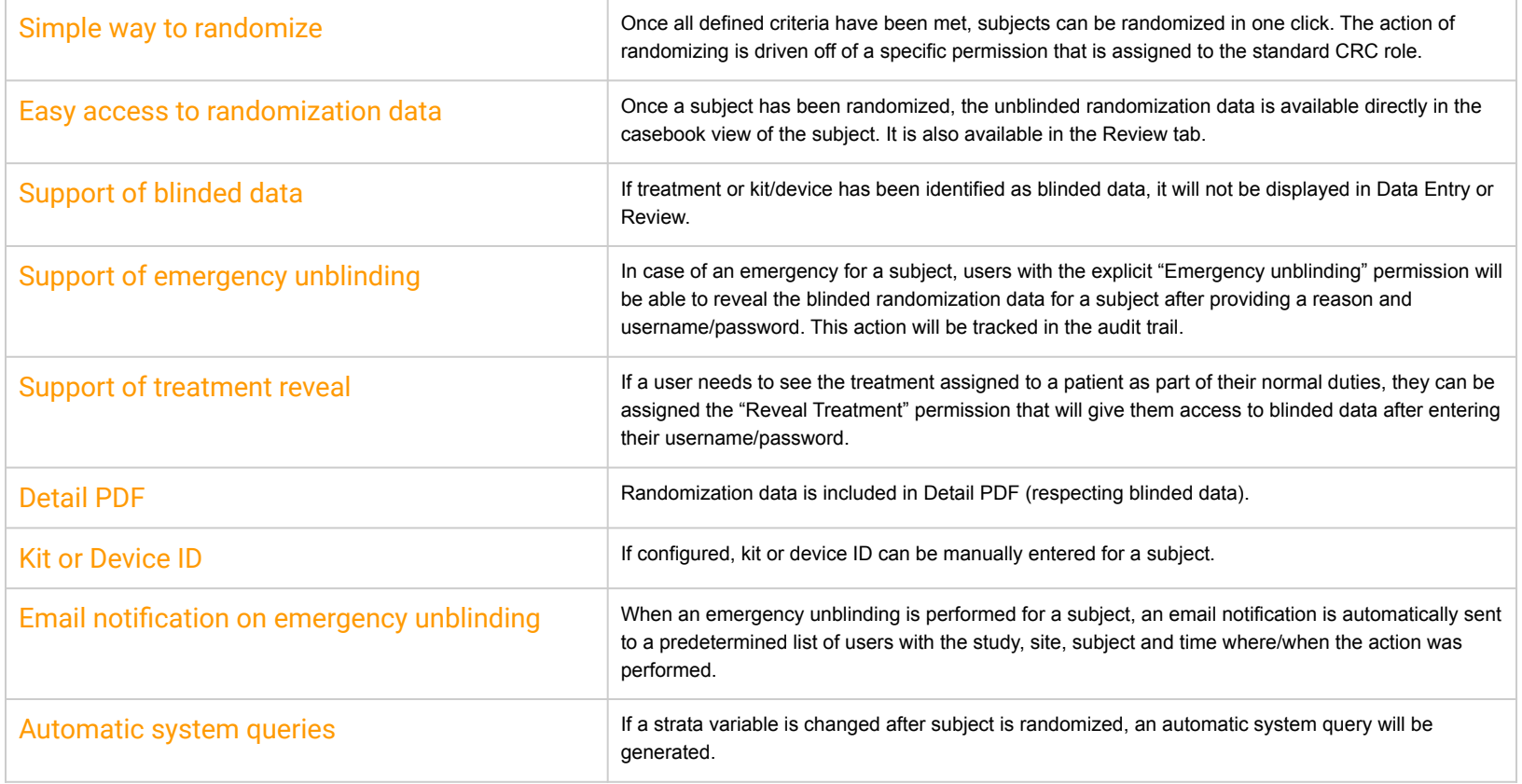

## **Features: Studio**

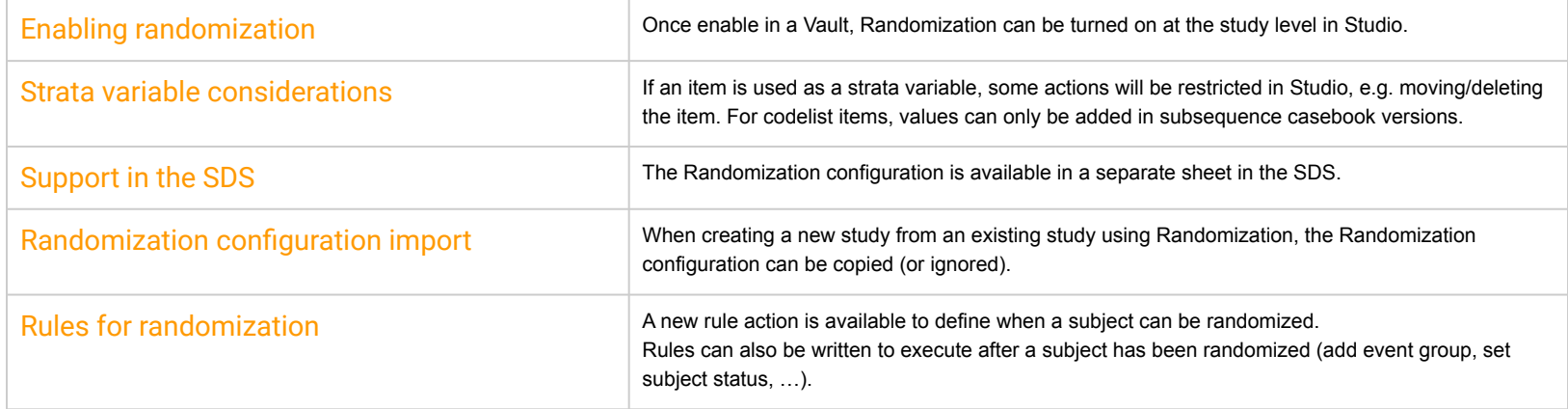

## **Features: Randomization**

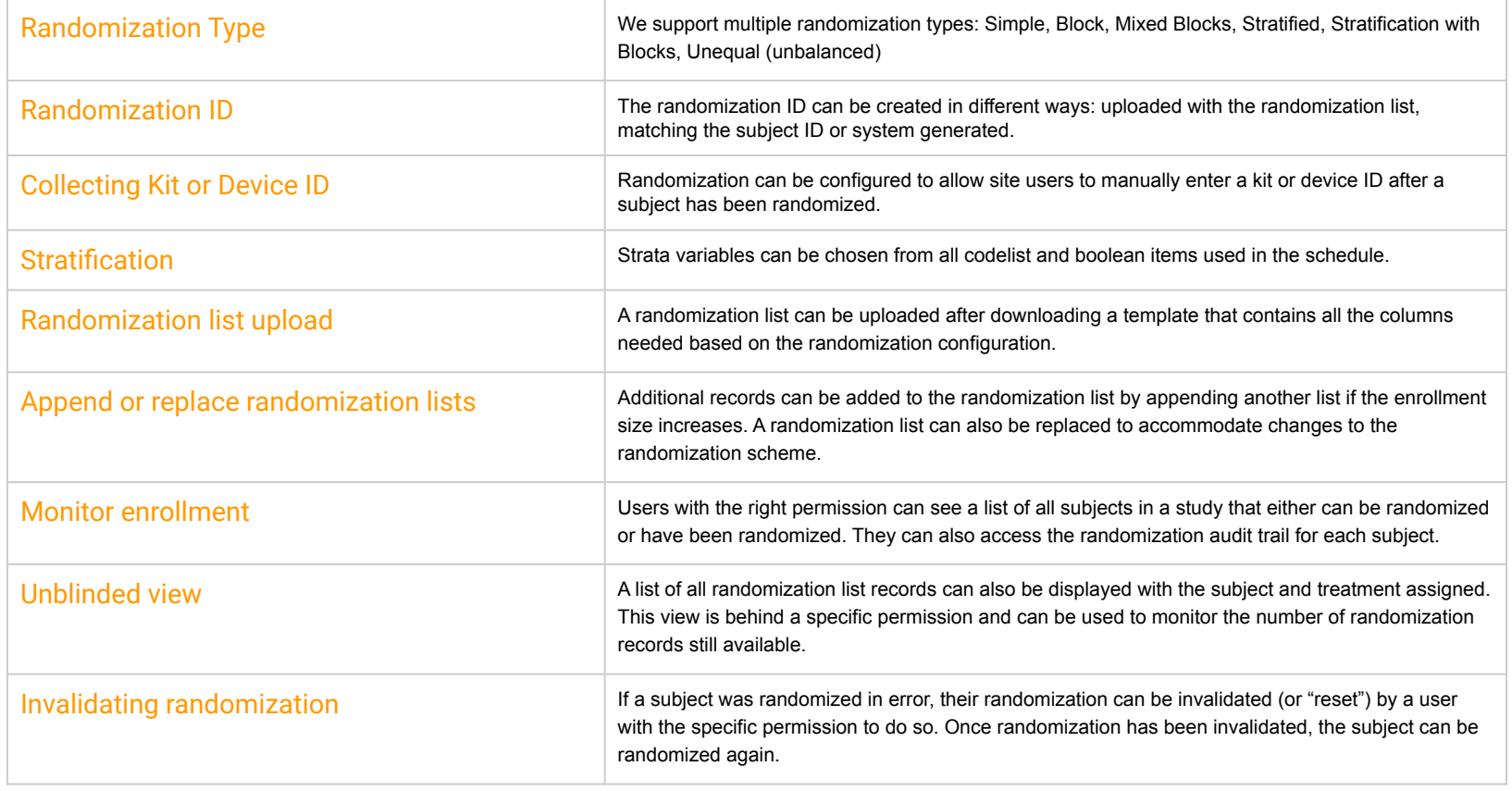

### **Enablement**

- Randomization is not enabled automatically,  $\bullet$ 
	- Must be turned on at the Vault level  $\overline{\phantom{a}}$
	- Call Support to enable it at the Vault level  $\overline{\phantom{m}}$
- Once enabled at the Vault level, Randomization needs to be enabled in Studio  $\bullet$

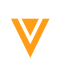

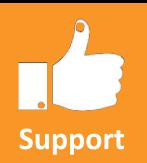

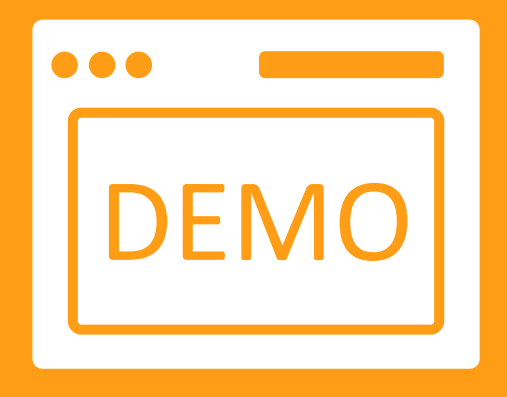

## **Randomization Demo**

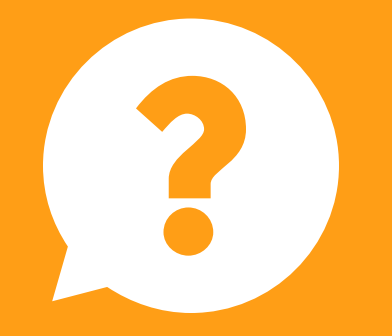

## Questions

### **Dedicated DEMO**

For a dedicated demo of any these features, please contact your **Account Executive OR Customer Success Manager** 

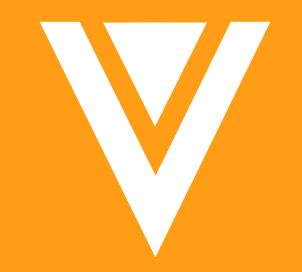

# Thank you